# TDD, Logger and CSS

Luzern, 22.01.2021 Daniel Bolliger

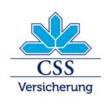

CSS Versicherung – INTRAS – ARCOSANA – Sanagate

### Content

- My experiences with courses and tutorials
- Practice with real-world example (expand existing interceptor with tdd)
- First attempt (without code changes)
- Second attempt
- Conclusion

# My experiences with courses and tutorials

- Examples are simple and isolated
- They allways works
- When I try to adapt them, normally they don't work

#### Practice with real-world example

- Try to use TDD with existing class
- Change interceptor to suppress log error by a certain Exception
- Exception can be placed in any cause
- Mock all around the class
- Test the main method

### First attempt

- Googeled and found library logCaptor (<u>https://github.com/Hakky54/log-captor</u>)
- Looked simple and seemed to do Job
- Adapted to my needs
- Captured nothing

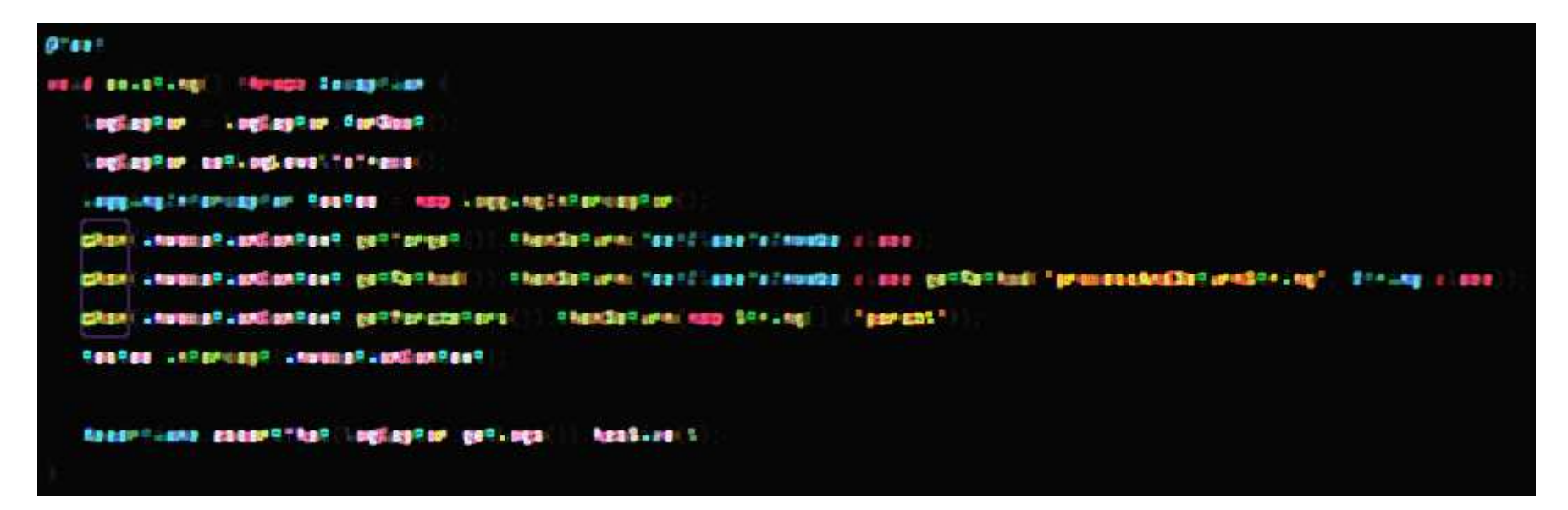

Think CSS-environment prevented functionality

# Second attempt (part 1)

- Add constructor to pass mock for logger
- Test existing implementation

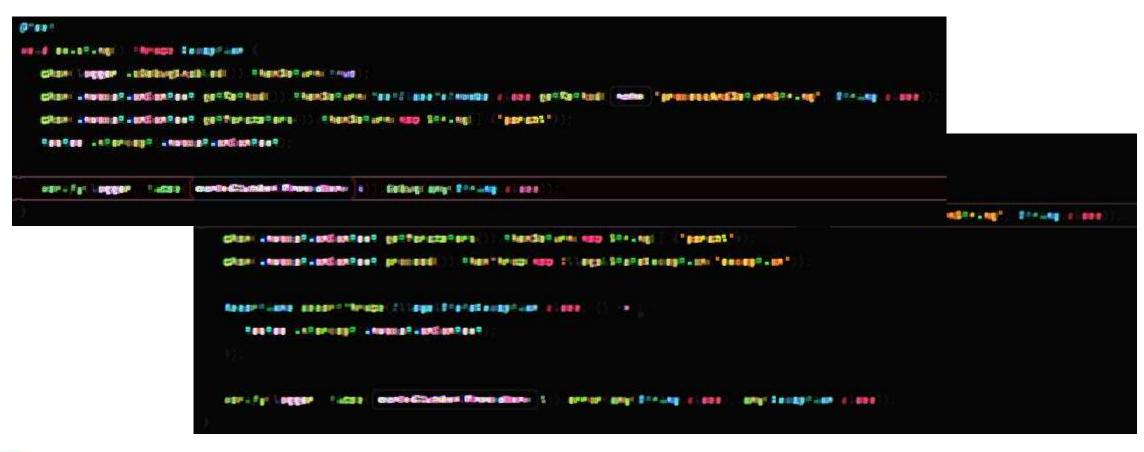

# Second attempt (part 2)

- 3 Tests with deeper nested exceptions
- Single indentation
- No elses

|                                                                                                    | Barnalia na a vitika saya sa sa sa sa sa sa sa sa sa sa sa sa sa                                                                                                    |
|----------------------------------------------------------------------------------------------------|----------------------------------------------------------------------------------------------------|
|                                                                                                    | termen meenen termen ferter ihr beinen bei enter bei beitere beitere enter enter beiteren beiterenter                                                                                                    |
|                                                                                                    | . # (com = p. solig= 4p. s = col. solid e comp = . cm ( d a comp =cm ) (                                                                                                    |
|                                                                                                    | ing                                                                                                    |
|                                                                                                    | NET WAR                                                                                                    |
| Ø"ss"                                                                                                    |                                                                                                    |
| ne id not coppinet upper Charactering and a regering that a regering the the spectral second and the spectral second and the s |                                                                                                    |
| citan begen salabingteabled) Phantisture have                                                                                                    |                                                                                                    |
| chan                                                                                                    |                                                                                                    |
| Chan inwater indianter getteraters () thender ever term () (termatic                                                                                                    | an india and and and a suble a suble and a suble and a suble and a suble a suble a suble india.                                                                                                    |
| CRAR - Annal BR - Endland Ran P. price and                                                                                                    | af (seasy fam and functor) (briefan stan and fan st                                                                                                    |
| ann 111 agul 29 a' an an ann "Cog" ann 111 agul brgutan 71 ao ag 24 na "Cog2". ann 299 an 294 an an an an an an                                                                                                    | NET and Envel                                                                                                    |
|                                                                                                    |                                                                                                    |
| Reservicene seeservitterspe (2) ege (21 ege (21 ege (2 | <pre>// decemp/com (gettester() )= sc(1) (</pre>                                                                                                    |
| ======================================                                                                                                    | -se-une canees-seles and selected and selected and select |
|                                                                                                    |                                                                                                    |
|                                                                                                    |                                                                                                    |
| enter fan begegen i unde an ande Chanten Binne ellerer bin gener weg binnen die been an an an an an an an an an                                                                                                    |                                                                                                    |
| tergestanntil an tan efter unger und aftanannen angefangt an in tergestanntil an einer fangt i an einer all dae                                                                                                    |                                                                                                    |
| eser fel segger latte wordedtumlien filmeraliene 2 .etter 482 statesgetiege or espilare                                                                                                    |                                                                                                    |
| erg seasing cars (g., lees                                                                                                    |                                                                                                    |
|                                                                                                    |                                                                                                    |

# Conclusion

- Somtimes it is difficult to write tests when tested classes are only a part of the system
- Environments can produce sideeffects
- Difficult to do only small steps
- Improved applying of tdd rules